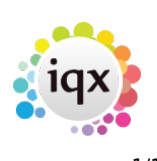

## **Vacancy/Jobs**

- 1. [A vacancy that I had on my temp desk has disappeared](https://iqxusers.co.uk/iqxhelp/doku.php?id=faq3-01)
- 2. [I've added a vacancy and realised that there's already one. I want to get rid of it.](https://iqxusers.co.uk/iqxhelp/doku.php?id=faq3-02)
- 3. [A temporary placement has turned into a permanent role](https://iqxusers.co.uk/iqxhelp/doku.php?id=faq3-03)

Back to [FAQ Section list](http://www.iqxusers.co.uk/iqxhelp/doku.php?id=2_FAQ_Section)

From: <https://iqxusers.co.uk/iqxhelp/> - **iqx**

Permanent link: **<https://iqxusers.co.uk/iqxhelp/doku.php?id=faq3-00>**

Last update: **2018/01/18 11:16**

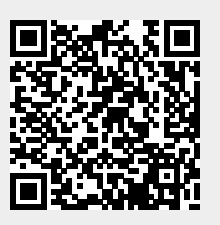